## Lexikalische Analyse

Aufgaben:

- Lesen des Eingabetextes und Zerlegung in die einzelnen Zeichen im Sinne der Grammatik der Programmiersprache(Morpheme oder auch Atome oder Lexeme).
- Morpheme können aufeinander folgen (a+b\*77) oder durch Trennzeichen voneinander getrennt sein ( call f1 )
- Elliminierung von irrelevanten Textteilen (Kommentare, Leerzeichen...)
- Konvertierungen
- Erkennung von Wortsymbolen und Ersetzung durch besser handhabbare Symbolcodes
- 1 • Die Aufgabenteilung von Lexer und Parser ist verschieblich. So kann die Erkennung zusammengesetzter Symbole durch den Scanner, aber auch von der Syntaxanalyse realisiert werden. Auch der Aufbau von Symboltabellen wird mitunter schon von der lexikalischen Analyse vorbereitet.

## Einordung in den Compiler

die lexikalische Analyse kann als

- selbständiger Compilerpass,
- als paralleler Prozess oder als
- Unterprogramm der Syntaxanalyse

organisiert sein. Bei Einpasscompilern, die im Rahmen der Vorlesung vorrangig diskutiert werden, soll die lexikalische Analyse ein Unterprogramm sein, das jeweils das nächste Morphem liefert.

Der Lexer selbst arbeitet in zwei Schritten.

Schritt 1:

- Aus dem Eingabestrom werden die Zeichen gelesen und in einem Puffer alle zum Morphem gehörenden Zeichen gesammelt. Hierzu wird ein Automat verwendet.
- Schritt 2:
- Nachbereitung in Abhängigkeit des letzten Zustandes des Automaten (Finalzustand).
- Schlüsselworterkennung, falls Bezeichner, das kann auch durch den Automaten geschehen, ist aber sehr aufwändig
- Konvertierung, falls Zahl
- 3 • Eintragen aller relevanten Informationen (Morphemcode, Morphemwert, Zeilen-/Spaltenposition) in eine Struktur Morphem.

## Grammatik der PL/0 Token

Terminales Alphabet(T) Ziffern (0..9) Buchstaben (A..Z, a..z) Sonderzeichen  $( + | - | * | / | , | , | \cdot | ; | ( | ) | ? | ! | # | = | < | > | : )$ Nicht terminales Alphabet(N)

<Morphem>, <Symbol>, <Zahl>, <Zi>, <Bezeichner>, <Buzi>, <Bu>

Startsymbol(s)

<Morphem>

Regeln der Grammatik der Morpheme von PL/0 ohne Wortsymbole: (Wortsymbole werden als Bezeichner erkannt und müssen in der Nachbereitung erkannt und behandelt werden, im weiteren die favorisierte Methode.)

<Morphem> ::=<Sonderzeichen>|<Zahl>|<Bezeichner>

 $\le$ Symbol>  $::= + |- |$   $^* | / |$ ,  $|\; .|$ ;  $|\; (|\; )$  | ?  $|$  !  $| \# | = | < | >$  $| \le | \ge | \ge |$  :=

 $\langle Zanh \rangle$  ::= Zi  $\{Zi > \}$ 

 $\langle 2i \rangle$  ::= 0 | 1 | 2 . . . 7 | 8 | 9

<Bezeichner> ::= Bu {BuZi}

 $\leq$ BuZi>  $\qquad \qquad :: =$ Bu | Zi

 $\le$ Bu>  $\qquad ::= A \mid B \mid ... \mid Z \mid a \mid b \mid ... \mid z$ 

Regeln der Grammatik der Morpheme von PL/0 mit Wortsymbolen: (Wortsymbole werden durch den Automaten erkannt)

<Morphem> ::=<Sonderzeichen>|<Zahl>|<Bezeichner>  $\le$ Symbol> ::= +|-|\*|/|,  $|\cdot|$ ;  $|(| \cdot |)^2$  $| | | | # | = | < | < =$  $| > | > = | :=$ | BEGIN | CALL | CONST | END | DO | IF | PROCEDURE | THEN | VAR | WHILE  $\langle Zanh \rangle$  ::= Zi  $\{Zi > \}$  $\langle 2i \rangle$  ::= 0 | 1 | 2 . . . 7 | 8 | 9 <Bezeichner> ::= Bu {BuZi} <BuZi> ::= Bu | Zi  $\le$ Bu> ::= A | B | ... | Z | a | b | ... | z

6

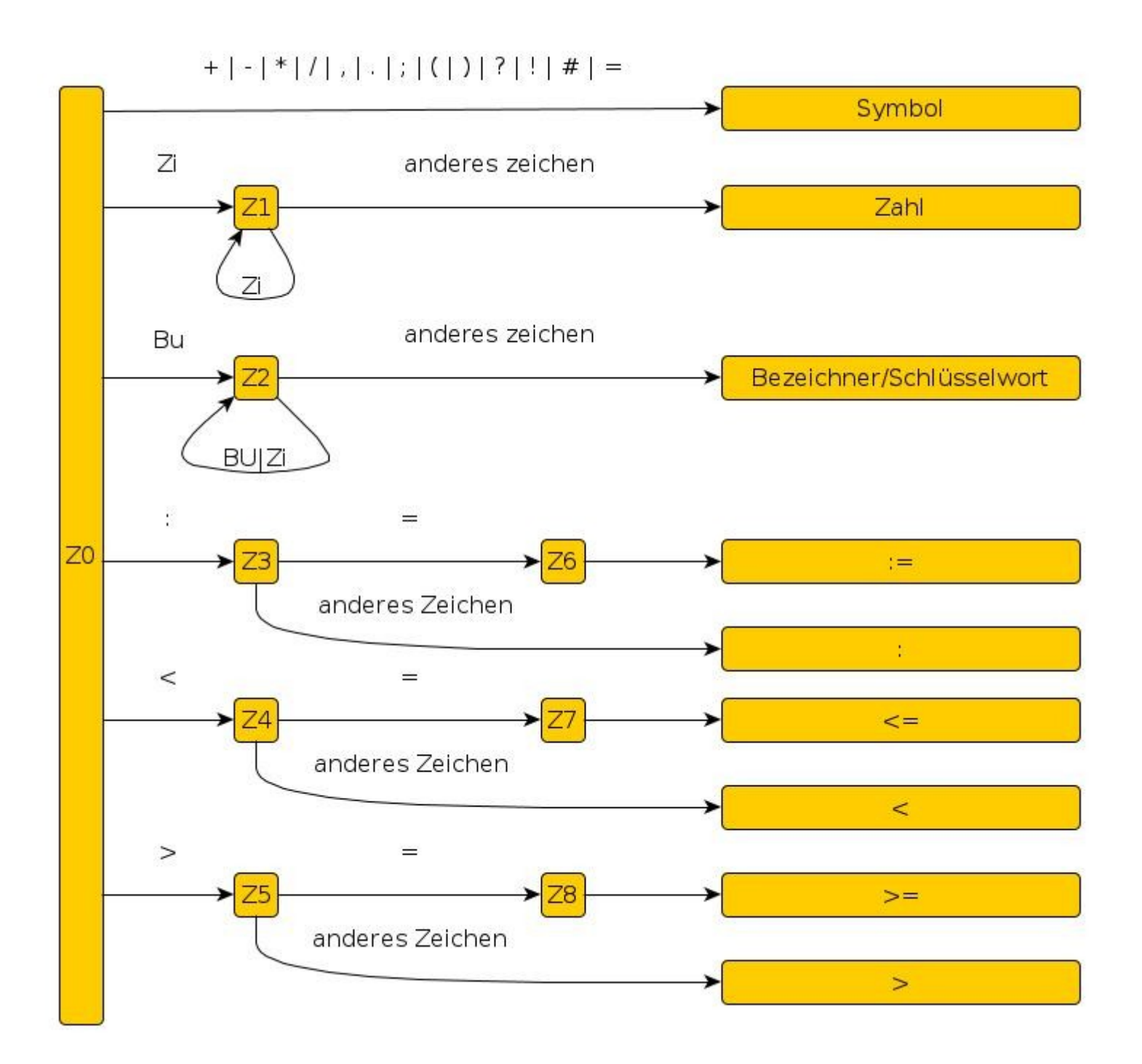

### Der endliche, deterministische Automat als Grundlage der lexikalischen Analyse

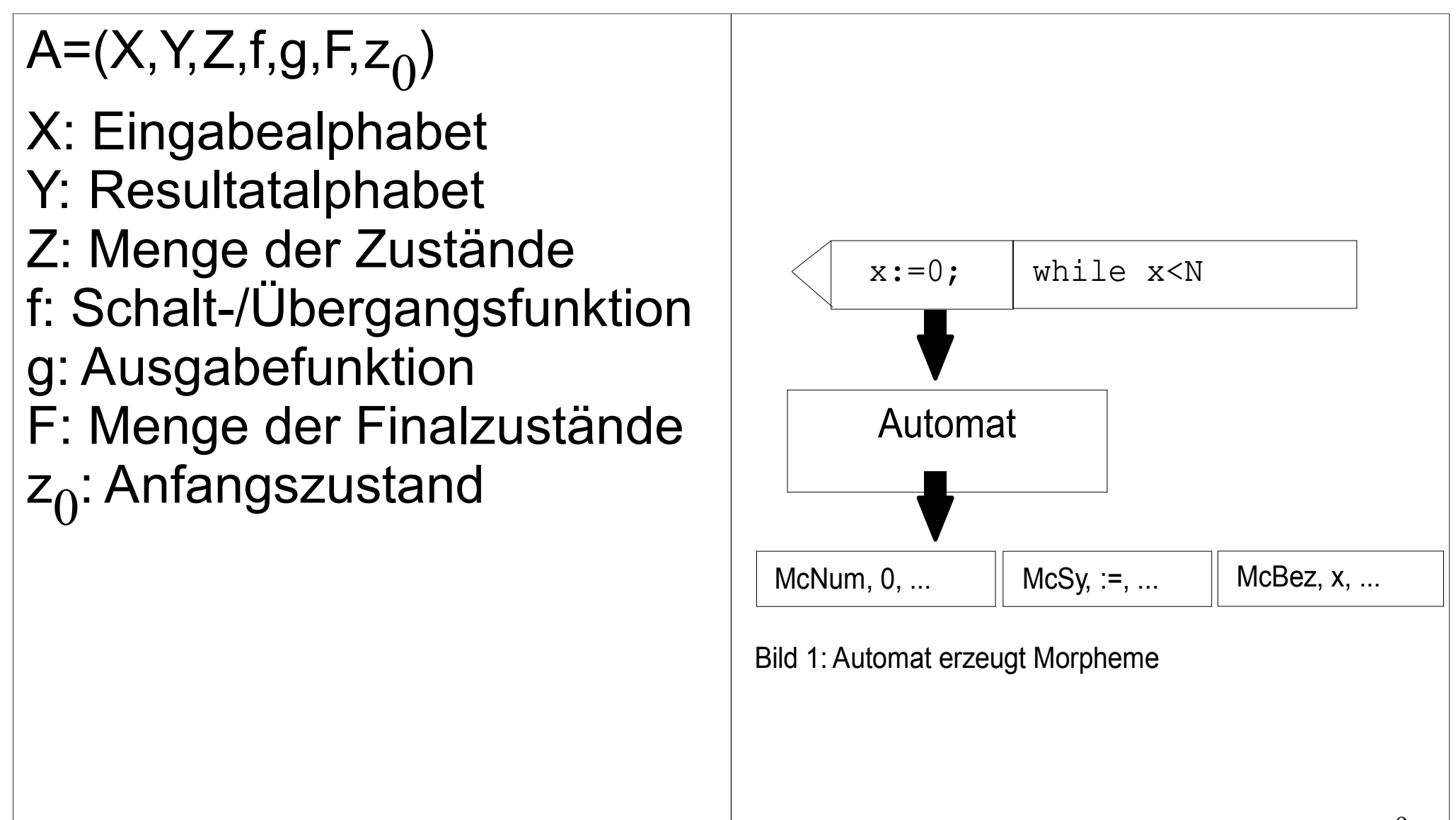

### **Eingabealphabet X:**

Für einen PL/0 Scanner umfasst das Eingabealphabet die Buchstaben (A-Z, a-z), die Ziffern (0-9) sowie eine Reihe von Sonderzeichen  $(+ - * / () , . ; # ? ! < > := ).$ 

#### **Menge der Finalzustände F:**

Ein Finalzustand ist dann erreicht, wenn ein Token vollständig erkannt wurde. Die zu erkennenden Token umfassen dabei sinnvollerweise:

- Sonderzeichen (Z0, Z3, Z4, Z5)
- Bezeichner / Wortsymbol (Z1)
- Zahl (Z2)
- $=$  := (Z6)  $=$   $\epsilon$   $=$   $(Z7)$

Resultatalphabet

Token Sonderzeichen

Token Bezeichner

Token Zahl

Token :=, :, <=, <, >=, >

**Schaltfunktion** 

Jeweils der Folgezustand in Abhängigkeit von Eingabezeichen und Zustand

Ausgabefunktion

Übernahme des Eingabezeichens in den Puffer

### Automatentabelle

- •Tabelle bestehend aus Zeilen und Spalten, gut als zweidimensionales Array implementierbar
- ●Zeilen bilden die Zustände des Automaten
- ●Spalten werden durch die Eingabezeichen gebildet. Es ergibt sich eine sehr große Automatentabelle, auf Grund sehr vieler Spalten.
- ●Jede Zelle enthält den Folgezustand und die auszuführende Aktion

# Zeichenklassifizierung

●Verringerung der Spalten durch Klassifizierung, Zusammenfassung gleichzubehandelnder Zeichen zu einer Zeichenklasse (zB.: Ziffern, Buchstaben...).

●Implementierungsmöglichkeiten: Macros aus ctype.h (isdigit, isletter ….) oder ●Zeichenklassenvector:(Indizierung durch Ascii-Code  $\rightarrow$  128 Spalten) •Beschränkung auf die tatsächlich verwendeten Eingabezeichen (A..Z, a..z, 0..9, + - \* / ( ) , . ; # ? ! < > :  $=$   $\overline{)}$ 

## Zeichenklassenvektor

- Mittels Zeichenklassenvektor kann die Zeichenklassifizierung sehr effizient vorgenommen werden.
- Der Zeichenklassenvektor hat die Länge 128, bzw. 256, wenn man den Ascii-code zugrunde legt.
- Er enthält zu jedem Ascii-code an dessen Stelle einen Wert, der die Zeichenklasse repräsentiert.

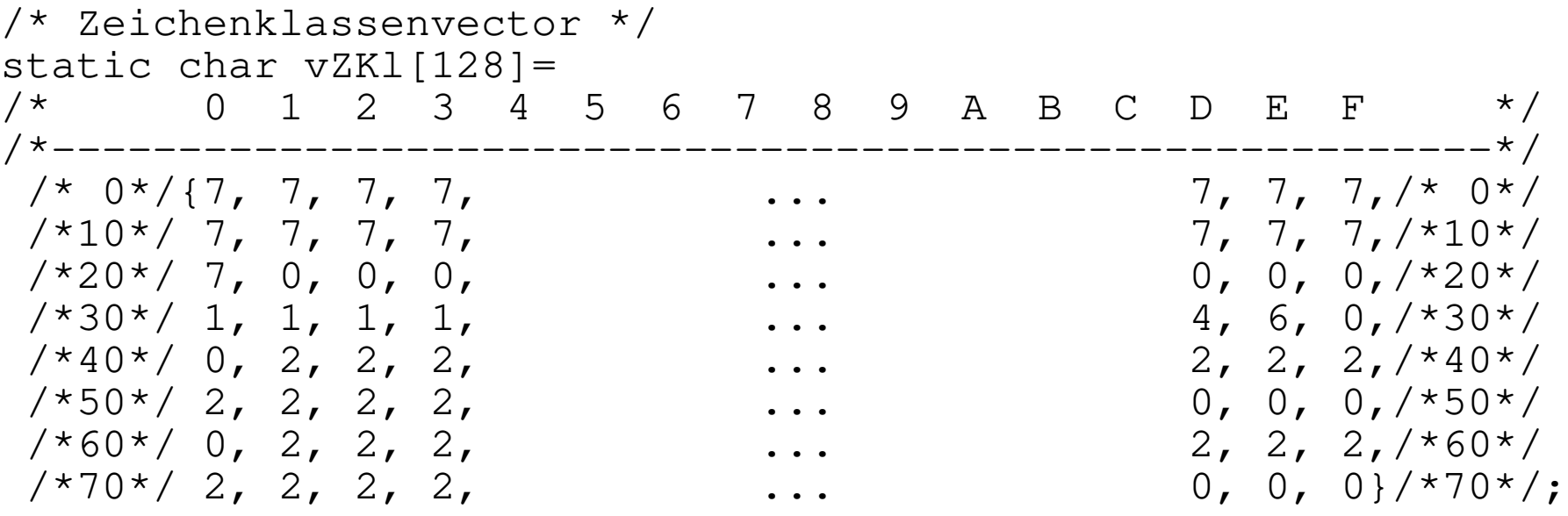

0: Sonderzeichen (alle oder nur erlaubte)

#### 1 Ziffern

- 2 Buchstaben
- 3 :
- $4 =$
- $5<$

 $6>$ 

Obige Darstellung täuscht optisch etwas, es ist ein eindimensionales Feld (Vektor). Für die bessere Lesbarkeit sind immer 16 Codes auf einer Zeile angegeben. So kann man Zeile und Spalte (hexadezimal) aus dem ASCII-code sofort ablesen. Die Kommentarspalten links und rechts erleichern die Zuordnung zusätzlich. ASCII-code 'A' =0x41, Zeichenklasse 2 ASCII-code '3' =0x33, Zeichenklasse 1

7 Sonstige Steuerzeichen

## Atomatentabelle

- Die Zeilen repräsentieren die Zustände des Automaten
- Die Spalten werden durch die Eingabezeichen bzw. durch die Zeichenklassen bestimmt.
- Jede Zelle der Tabelle enthält den Folgezustand und eine Information über eine auszuführende Lese- oder Schreibfunktion.

### Die Automatentabelle

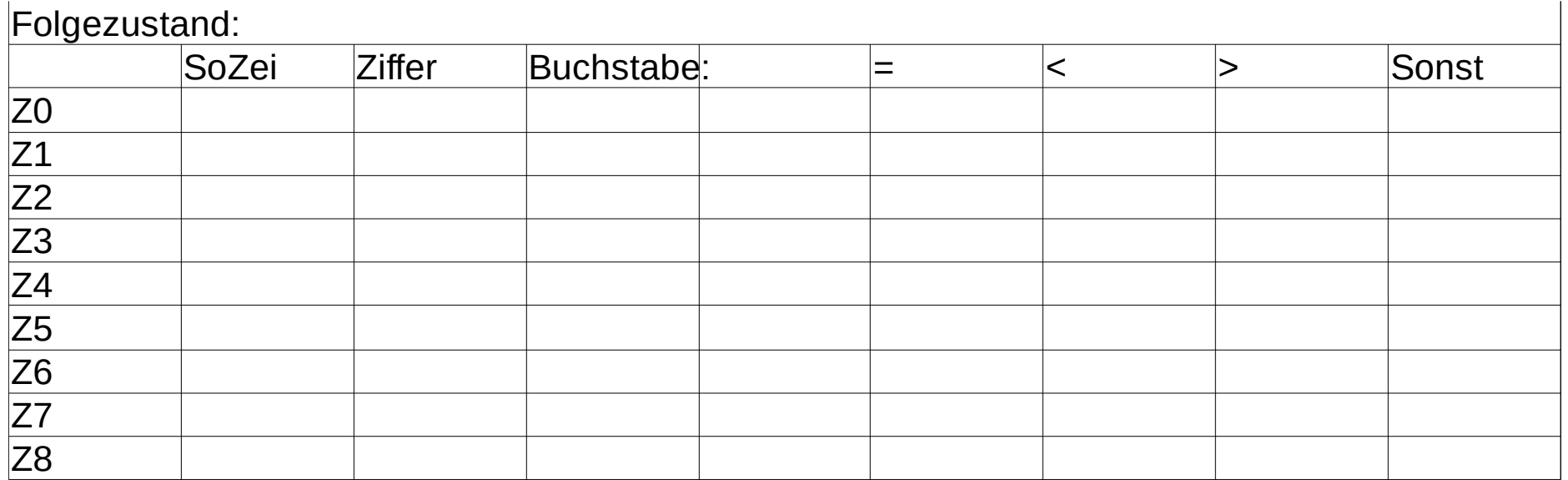

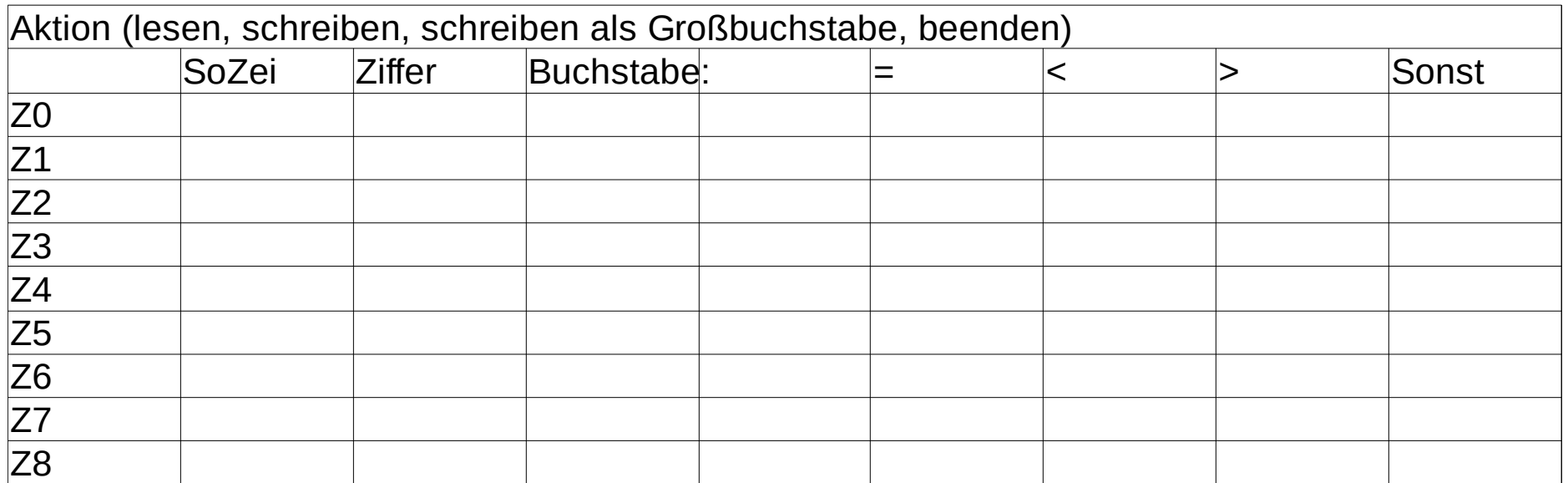

## Die Automatentabelle

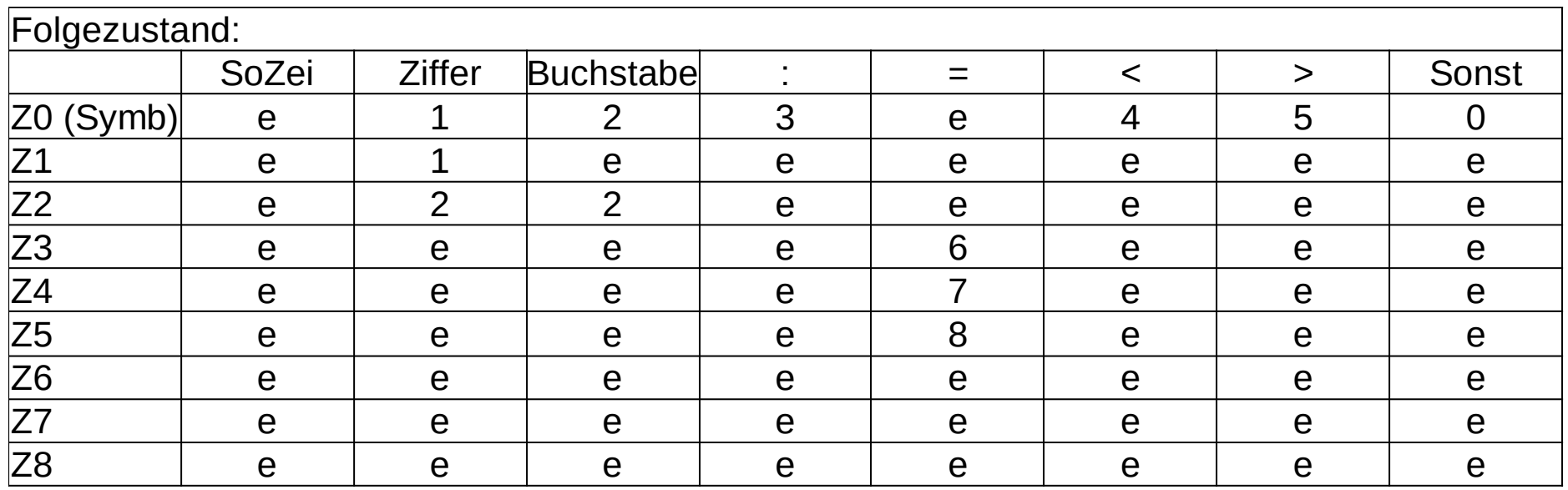

#### Für e kann auch immer aktuelle Zustand beibehalten oder 0 eingetragen werden

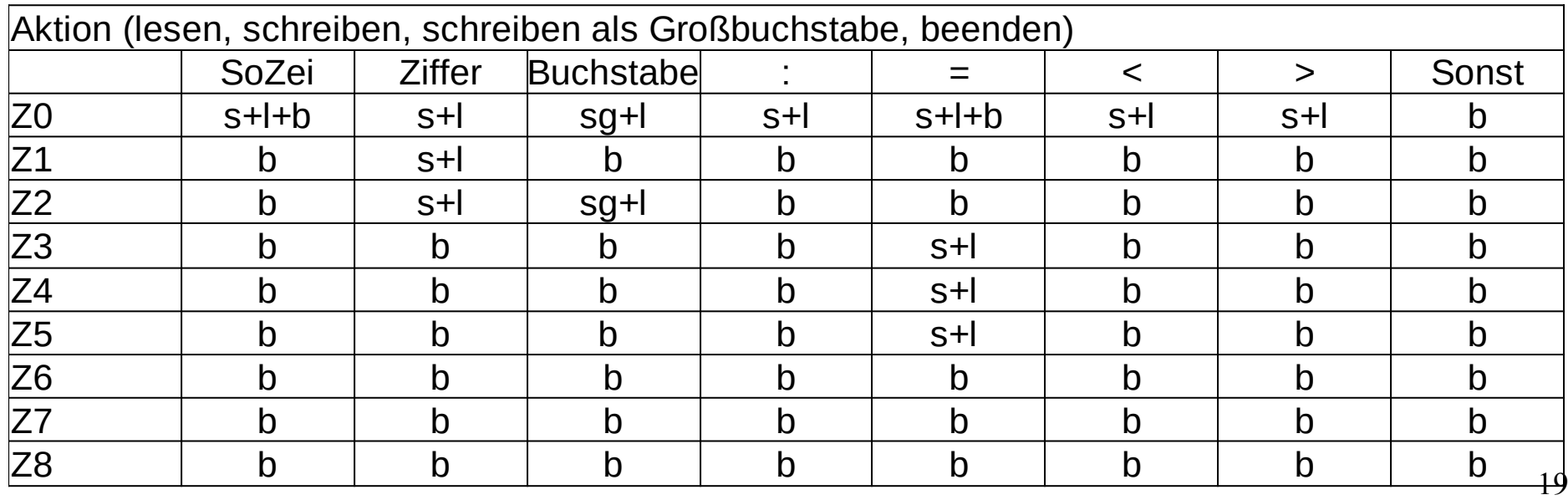

## Die Automatentabelle

- Zusammenfassung beider Tabellen
- Der Folgezustand bei Beenden ist unerheblich, da jeder neue Aufruf des Lexers in Zustand 0 beginnt
- Der Zustand, in dem der Lexer die Funktion Beenden ausführt, entspricht dem Finalzustand

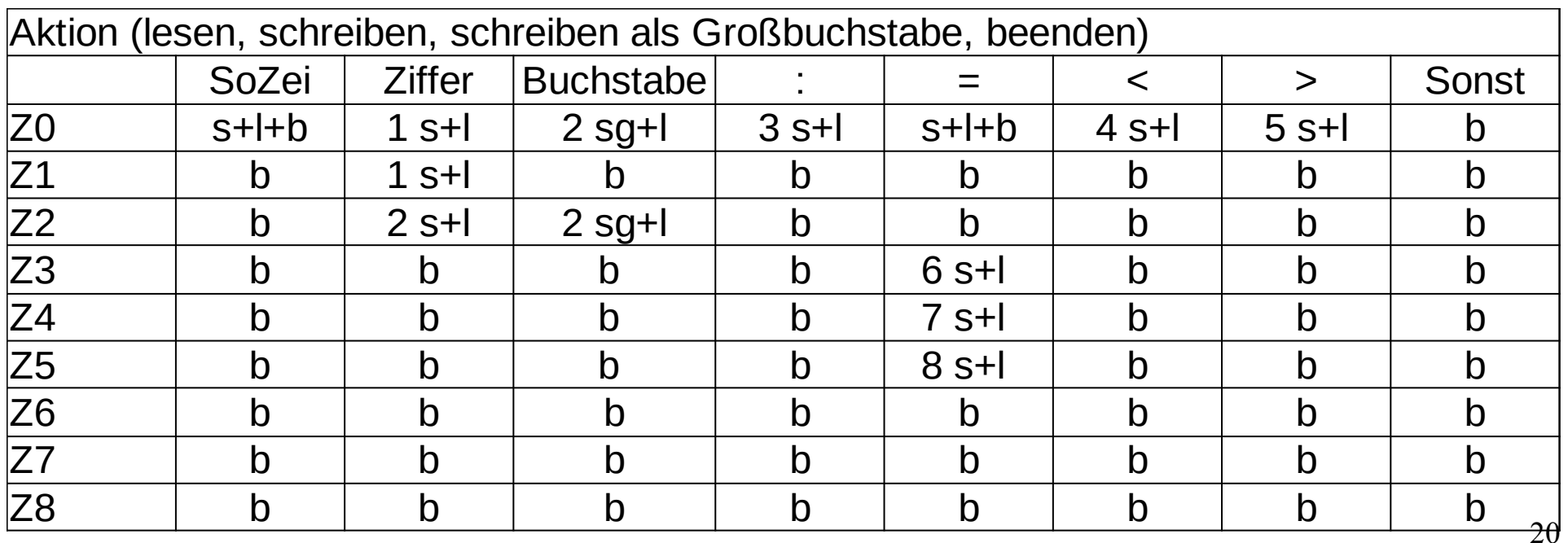

## Die Aktionen

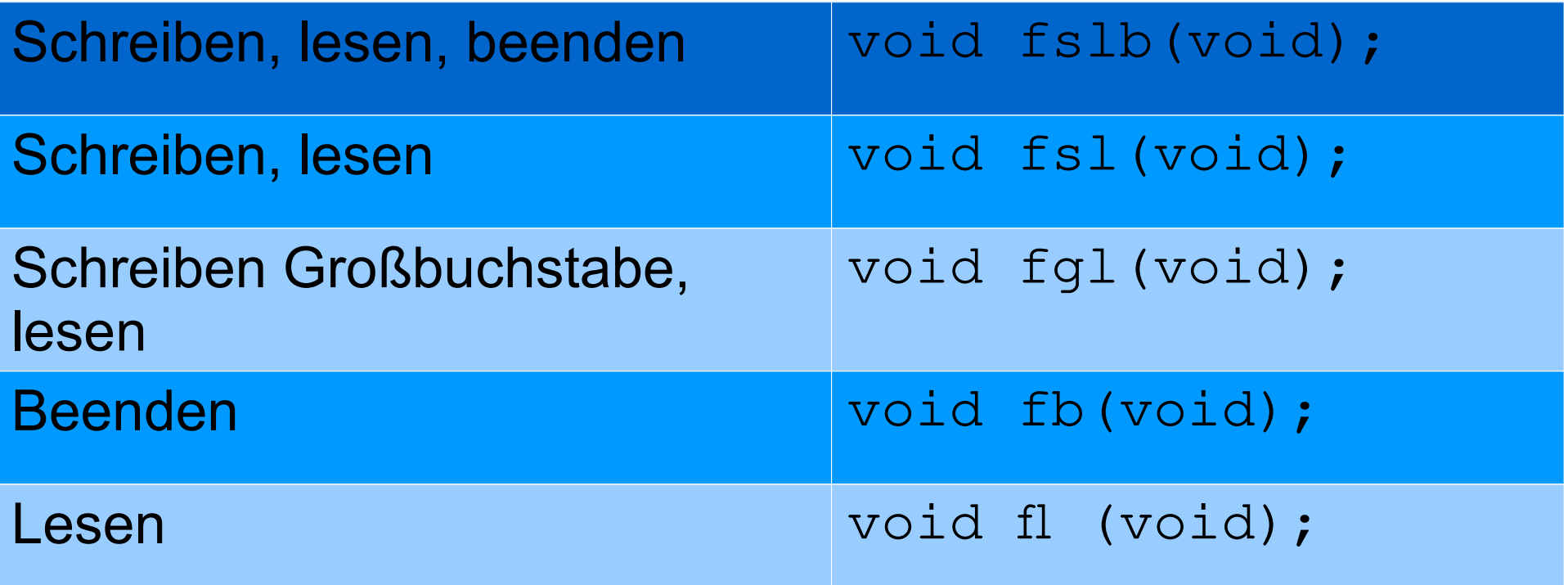

Die Aktionen bestehen wiederum aus den elementaren Aktionen

Lesen

Schreiben

Schreiben als Großbuchstabe

Beenden

Jede Zelle der Automatentabelle enthält nun den jeweiligen Folgezustand und Einen Verweis auf eine auszuführende Aktion Implementationsmöglichkeiten sind

Objekte mit 2 Elementen (Array oder Struktur) für

- Folgezustand
- Funktion

Der Verweis auf die Funktion kann

- durch eine Funktionsnummer oder
- als Funktionspointer

implementiert werden.

## Variablen des Beispiellexers

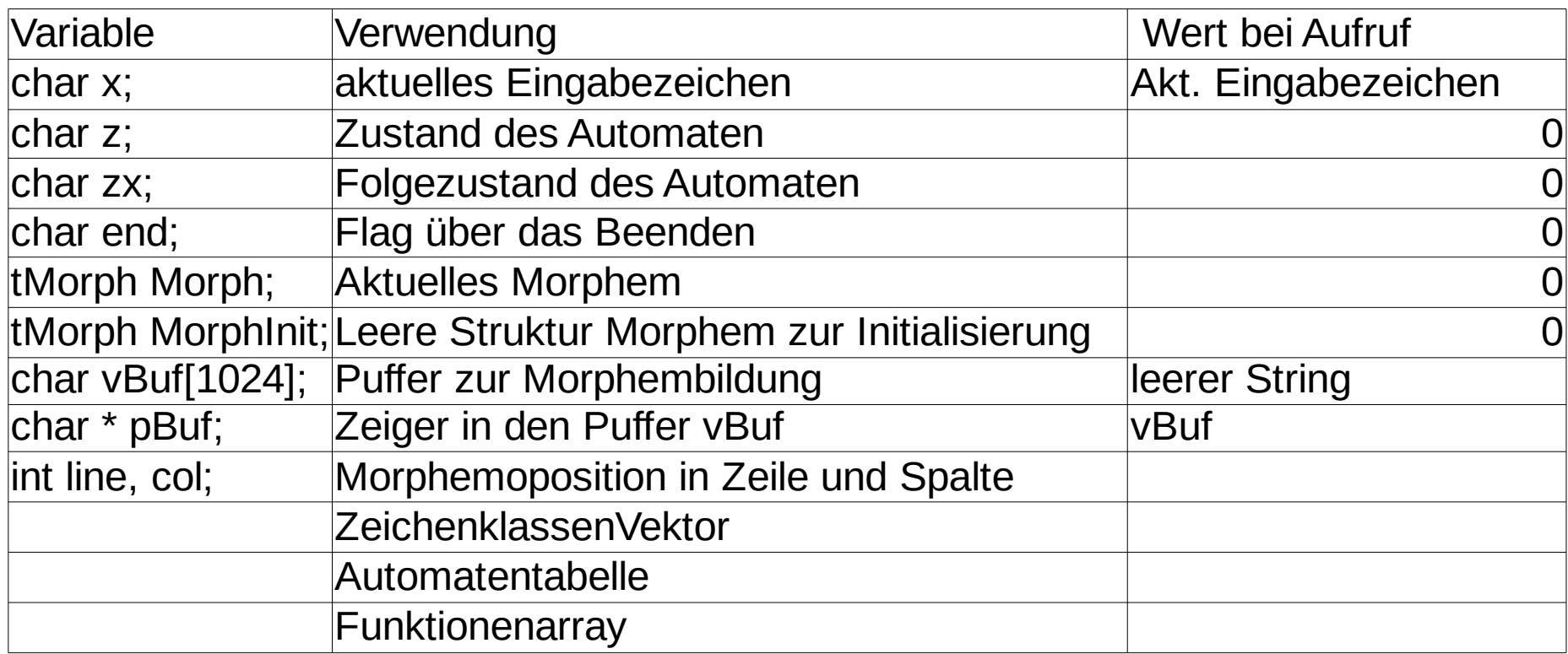

## Funktionen des Lexers

```
int initLex(char* fileName);
tMorph* lex();
```

```
Oder:
int lexInit(char* fileName);
tMorph* lexGetMorph(); // akt. Morphem 
tMorph* lexNextMorph(); // synonym zu lex
```
# Umsetzung der Automatentabelle in Beispielimplementierung

- ●Jeder Eintrag der Automatentabelle besteht hier aus einem Byte.
- ●Das niederwertige Halbbyte (4bit) enthält den Folgezustand
- ●Das höherwertige Halbbyte (4bit) enthält einen Funktionsindex, multipliziert mit 16, oder um 4 bit nach links verschoben

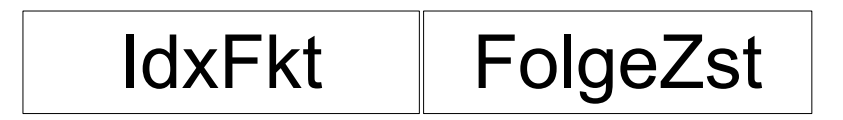

```
/* Zeichenklassenvector */
static char vZKl[128]=
/ / 0 1 2 3 4 ... D E F *//*--------------------...--------------*/
/* 0*/{7, 7, 7, 7, 7,..., 7, 7, 7,/* 0*/
/*10*/ 7, 7, 7, 7, 7,..., 7, 7, 7,/*10*/
\frac{1}{20^{*}} 7, 0, 0, 0, 0, ..., 0, 0, 0, \frac{1}{20^{*}}\frac{\sqrt{30}}{1}, \frac{1}{1}, \frac{1}{1}, \frac{1}{1}, \frac{1}{1}, \ldots, 4, 6, 0, \frac{\sqrt{30}}{1}/ * 40*/ 0, 2, 2, 2, 2,..., 2, 2, 2, / * 40*/ 0/ * 50*/ 2, 2, 2, 2, 2,..., 0, 0, 0, / * 50*// * 60*/ 0, 2, 2, 2, 2,..., 2, 2, 2, 2, 7\frac{1}{2} / *70*/ 2, 2, 2, 2, 2,..., 0, 0, 0}/*70*/;
/* Schalt- und Ausgabefunktionen des Automaten */
static void fl (void); // lesen
static void fb (void); // beenden
static void fgl (void); // schreiben als Großbuchstaben, lesen
static void fsl (void); // schreiben, lesen
static void fslb(void); // schreiben, lesen, beenden
```

```
typedef void (*FX)(void);
```
static FX vfx[]={fl,fb,fql,fsl,fslb}; // Vector von Pointern auf Funktion

## Details der Beispielimplementierung

```
/* Funktionsindex *0x10, bzw. *16
typedef enum T_Fx
     {ifl=0x0, ifb=0x10, ifq1=0x20, ifs1=0x30, ifs1b=0x40}/* Morphemcodes */
typedef enum T_MC{mcEmpty, mcSymb, mcNum, mcIdent}tMC;
typedef enum T_ZS
\left\{\begin{array}{c} \end{array}\right\} zNIL,
  zERG=128, zLE, zGE,
   zBGN,zCLL,zCST,zDO,zEND,zIF,zODD,zPRC,zTHN,zVAR,zWHL
   }tZS;
```
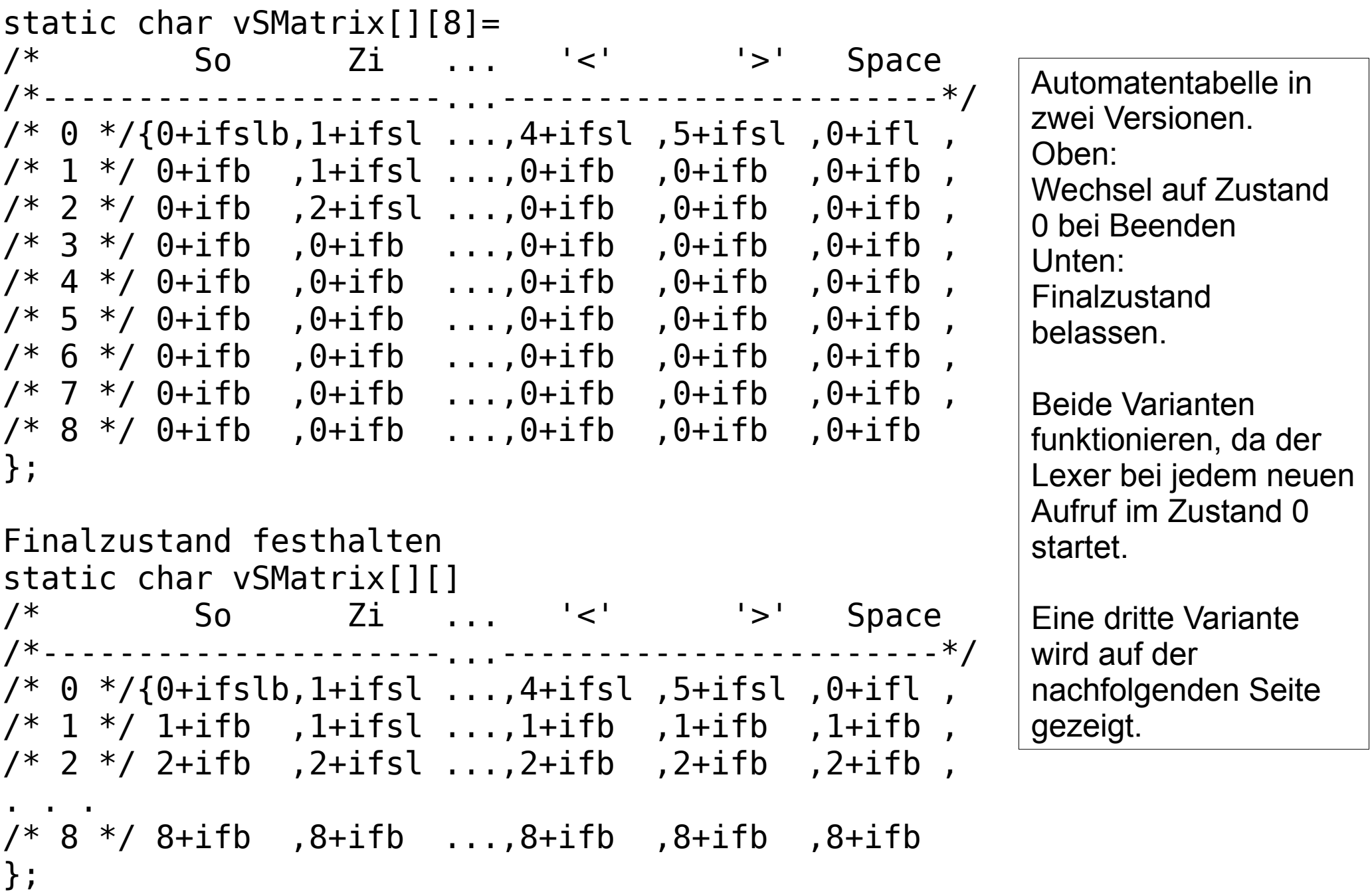

Durch Einführen eines weiteren Zustandes (9) kann das Beenden des Automaten über die Automatentabelle gesteuert werden. Dabei wird keine neue Zeile für diesen Zustand benötigt, solange dieser Zustand den höchsten Index zugeordnet bekommt.

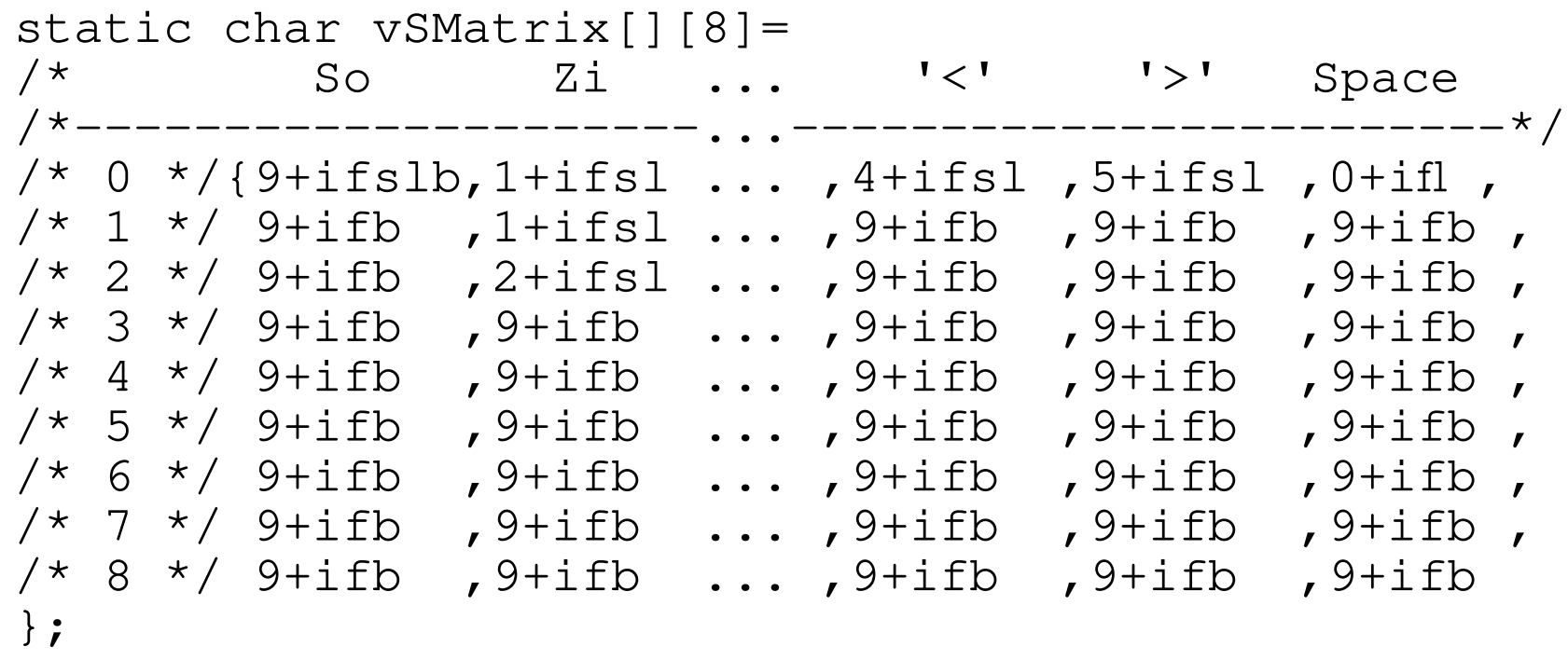

```
// Die Morphemstruktur
typedef struct
\left\{ \right. tMC MC; /* Morphemcode */
   int PosLine; /* Zeile */
   int PosCol; /* Spalte */
  union VAL
  \{ long Num;
     char*pStr;
     int Symb;
   }Val;
   int MLen; /* Morphemlnge*/
}tMorph;
```

```
int initLex(char* fname); // Initialisierung des Lexers
tMorph* Lex(void); // Aufruf des Lexers
```

```
static FILE *pIF;
static tMorph MorphInit; // alles mit 0 belegt
extern tMorph Morph; // globale Variable f. Akt. Token
static int X; \frac{1}{2} // Eingabezeichen
static int Z; \frac{1}{2} // Aktueller Zustand
static char vBuf[1024+1]; // Buffer zum Sammeln
static char* pBuf; // Pointer in den Buffer
static int line, col; // Zeile und Spalte
static int End; \frac{1}{2} Entfällt, wenn Zustand 9 \rightarrow Ende
```

```
/*---- Initialisierung der lexiaklischen Analyse ----*/
int initLex(char* fname)
\{
```

```
char vName[128+1];
```
}

```
strcpy(vName, fname);
if (strstr(vName,".pl0")==NULL) streat(vName,".pl0");
                                Lesen des ersten Zeichens
```

```
 pIF=fopen(vName,"r+t");
if (pIF!=NULL) {X=fgetc(pI\overline{F}); return OK; }
 return FAIL;
```
### Algorithmus des Lexers

```
tMorph* Lex(void)
\mathbf{\mathbf{r}} Z=0; // Anfangszustand
   int zx; // Zustand merken
   Morph=MorphInit; // Morphem mit 0 löschen
   Morph.PosLine=line;
  Morph.PosCol =col;
   pBuf=vBuf; // Pointer auf Bufferanfang
  End=0; do
\{ zx= vSMatrix[Z][vZKl[X&0x7f]]&0xF;
     vfx[(vSMatrix[Z][vZKl[X&0x7f]])>>4]();
    Z=zx;}while (End==0); // (Z!=zEnd) // zEnd:9 return &Morph;
}
           Folgezustand ermitteln Funktion
                                 ausführen
                      Folgezustand 
                       einstellen
                                        Das Verlassen der Schleife 
                                      Wird hier über die Variable End
                                        von der Funktion Beenden
                                          Gesteuert, oder über 
                                        Zustand Z9(Kommentar).
```
32

# /\*---- lesen ----\*/ Die Funktionen

```
static void fl (void)
  X=fgetc(pIF);
  if (X=='\n) line++, col=0;
  else col++;
/*---- schreiben als Grossbuchstabe, lesen ----*/
static void fgl (void)
  *pBuf=(char)toupper(X);// oder *Buf=(char)X&0xdf;
  *(++pBuf)=0;fl() ;
/*---- schreiben, lesen ----*/
static void fsl (void)
  *pBuf=(char)X;
  *(++pBuf)=0;fl();
/*---- schreiben, lesen, beenden ----*/
static void fslb(void) {
  fsl();fb();
```
### Die Funktion Beenden

```
static void fb ()
\{int i, j;
   switch (Z)
  \left\{ \right. /* Symbol */
     case 3: // :
     case 4: // <
     case 5: // >
     case 0:Morph.Val.Symb=vBuf[0];
       Morph.MC =mcSymb;
       break;
    /* Zahl */ case 1:Morph.Val.Num=atol(vBuf);
       Morph.MC =mcNum;
       break;
```

```
 }
  Ende=1; // entfällt bei Variante mit Zustand zEnd
```
Weitere Casezweige

}

```
 /* Ergibtzeichen */
 case 6:Morph.Val.Symb=(long)zErg;
        Morph.MC =mcSymb;
        break;
 /* KleinerGleich */
 case 7:Morph.Val.Symb=(long)zle;
        Morph.MC =mcSymb;
        break;
 /* GroesserGleich */
 case 8:Morph.Val.Symb=(long)zge;
        Morph.MC =mcSymb;
        break;
```
Die zusammengesetzten Sonderzeichen erhalten als Morpheminhalt einen Code, der im Headerfile wie folgt vereinbart ist:

```
 typedef enum T_ZS
\{ zNIL,
   zErg=128,zle,zge,
\cdot . . .
 }
```
# Schlüsselworterkennung

- Wird für alle erkannten Zeichenfolgen, die mit einem Buchstaben beginnen, durchlaufen (sehr oft)
- Intelligente Lösungen bestimmen hier das Laufzeitverhalten des Compilers wesentlich mit.
- Nachfolgend werden verschiedene Möglichkeiten der Schlüsselworterkennung aufgeführt. Das Ziel ist, eine möglichst schnelle Erkennung von Schlüsselworten.
- Am schnellsten ist wahrscheinlich, wenn die Schlüsselworte direkt durch den Automaten erkannt werden (Variante 5), jedoch ist das sehr aufwendig.
- Ist ein Schlüsselwort erkannt, wird daraus ein Morphem vom Typ Symbol und das Morphem bekommt einen Schlüsselwortcode als Wert (in einem enum vereinbart).

```
typedef enum T ZS
  ZNIL.
  zErg=128, zle, zge,
  zBGN, zCLL, zCST, zDO, zEND, zELS, zIF, zGET, zODD, zPUT, zPRC, zTHN, zVAR, zWHL
  //zBGN, zCLL, zCST, zDO, zELS, zEND, zIF, zODD, zPRC, zTHN, zVAR, zWHL
  7tZS:
```
## Schlüsselwortekennung

Verschiedene Realisierungsmöglichkeiten:

1. Das Einstiegsmodell:

Schlüsselwörter, in einem Vektor gespeichert, durchsuchen.

- 2. Schlüsselworte liegen sortiert vor, Abbruch, wenn gesuchtes Wort kleiner als zu vergleichendes Schlüsselwort ist.
- 3. Binäre Suche in sortiertem Vektor oder Suche in Baum
- 4. Hashtechniken

Einbeziehung der Automatentabelle

- 5. Könnte auch bereits durch die Automatentabelle gelöst werden, jedoch hat dann die Zeichenklassifizierung kaum noch Sinn. Für jedes Schlüsselwort werden so viele Zustände benötigt, wie es Zeichen hat, für jedes Zeichen, das in einem Schlüsselwort vorkommt, wird eine Spalte benötigt.
- 6. Finalzustand "Potenzielles Schlüsselwort" wird gebildet, wenn ein Token nur aus Zeichen, die in Schlüsselworten vorkommen, besteht (Neue Zeichenklasse erforderlich).
- 7. Um die Schlüsselworterkennung nur aufzurufen, wenn sie wirklich benötigt wird, könnte man weitere Zustände einführen. Ein Schlüsselwort ist mindestens 2 Zeichen lang und enthält keine Ziffern (keine neue Zeichenklasse erforderlich)
- 8. Neue Zeichenklasse für alle Buchstaben, mit denen ein Schlüsselwort beginnt.

## Verschiedene Implementationen

- Binäre Suche
- Arbeit mir der Automatentabelle
- Hashtechnik

### Binäre Suche

```
int main(int argc, char*argv[])
\left\{ \right\}const char* Keyw[]= /* sortierter Vektor der Keywords */
    "BEGIN","CALL","CONST","DO","END","IF","ODD",
    "PROCEDURE", "THEN", "VAR", "WHILE"
            \};
  int n=sizeof Keyw/sizeof(char*);
  int i;print(f("Anz: %d\nu", n);i=binary search(Keyw,n+1,argv[1]);if (i>=0) printf ("Ergebnis: %d %s\n", i, Keyw[i]);
           printf("Ergebnis: not found\n");
  else
  return 0;
```

```
#include <stdlib.h>
#include <sub>stdio.h>#include <string.h>
int binary search(\circ const char** M,\circ// hey stack
\rightarrow \rightarrow \rightarrow \rightarrow \cdot int n, \rightarrow \rightarrow // number
           >> > const char* X) > // needle
\gg\mathcal{M}\left\{ \right.unsigned mitte:
    unsigned links = \theta; /* man beginne beim kleinsten Index */
    unsigned rechts = n - 1: /* Arrays sind 0-basiert */
    int ret=-1:
    int bool:
    do
    \left\{ \right.if (n<=0) break:
         mitte = links + ((rechts - links) / 2); // Bereich halbieren
         if (rechts < links) break: // alles wurde durchsucht, X nicht gefunden
\ggbool = strcmp(M[mitte], X);\ggif (bool==\theta) ret=mitte; else // Element X gefunden?
         if (bool >0) rechts = mitte; else // im linken Abschnitt weitersuchen
                        links = mitte + 1: // im rechten Abschnitt weitersuchen
         n=(n)/2:
    }while (bool != 0);
    return ret:
```
#### Rekursive Variante

```
binary search(\circ const char** M, // stock
1nt
              \infty const char* X, \infty // needle
   Example 2 insigned int left,
                    unsigned int right)\ggunsigned middle, index, ret=-1;
 if (M == NULL) // Bereichsüberprüfung
   printf("out of Range\n");
 else
  \{int bool;
   int diff= (((right) - (left)) / 2); // Bereich halbieren
   middle = left + diffif (right >= left \&\&\;diff>=0)
    ſ
      bool = strcmp(M[middle], X);if (bool == 0) ret = middle; // getelse
      \{if (bool > 0) right = middle;else
                     left =middle+1;
          if (left!=right /*&& diff>0*/)
            ret= binary search(M, X, left, right);
     \mathcal{F}\mathcal{F}return ret:
```
### Übersicht von Zeichen, die in Schlüsselworten vorkommen

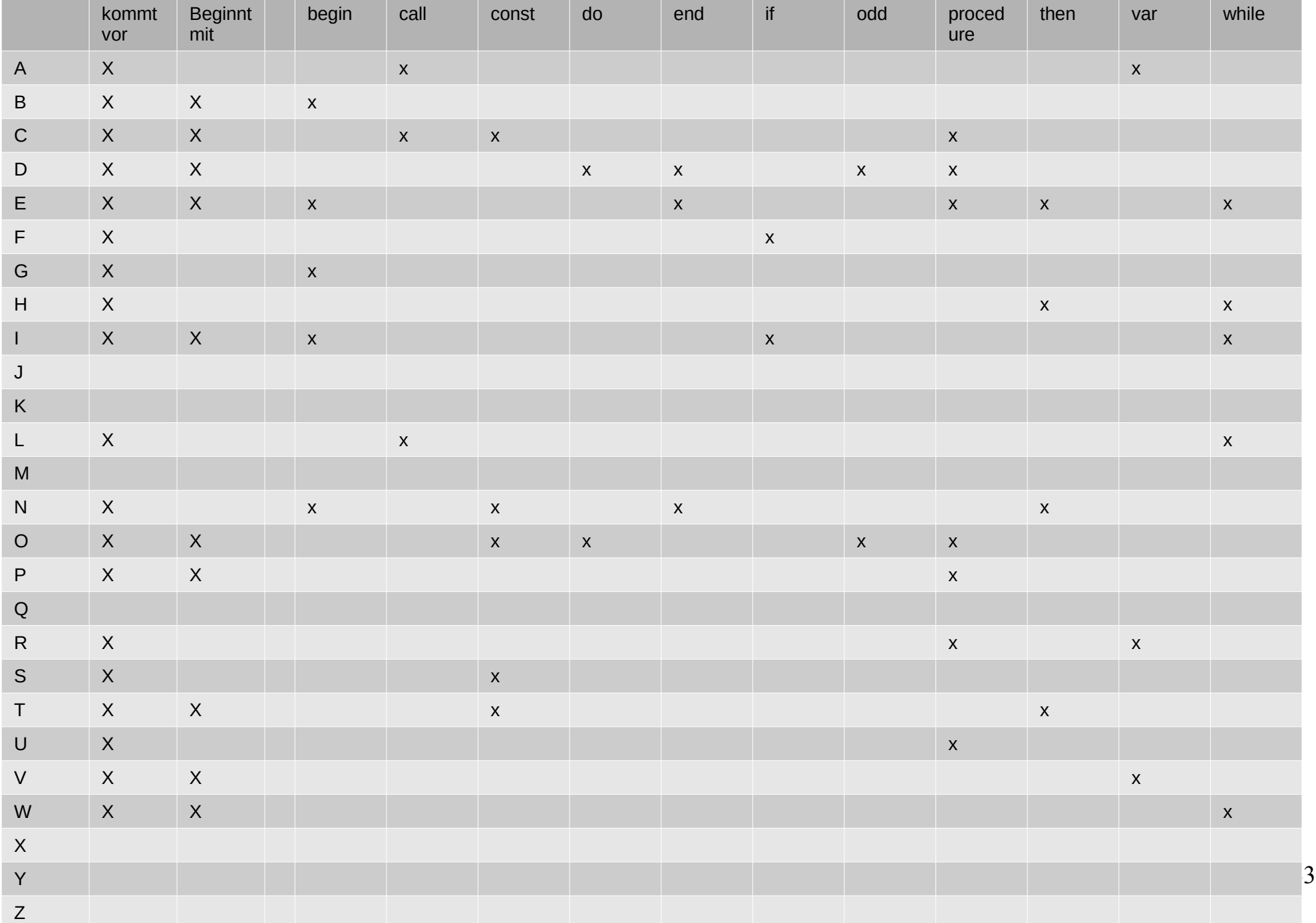

#### Zeichenklasse für Buchstaben der Schlüsselworte Variante 6/ 7

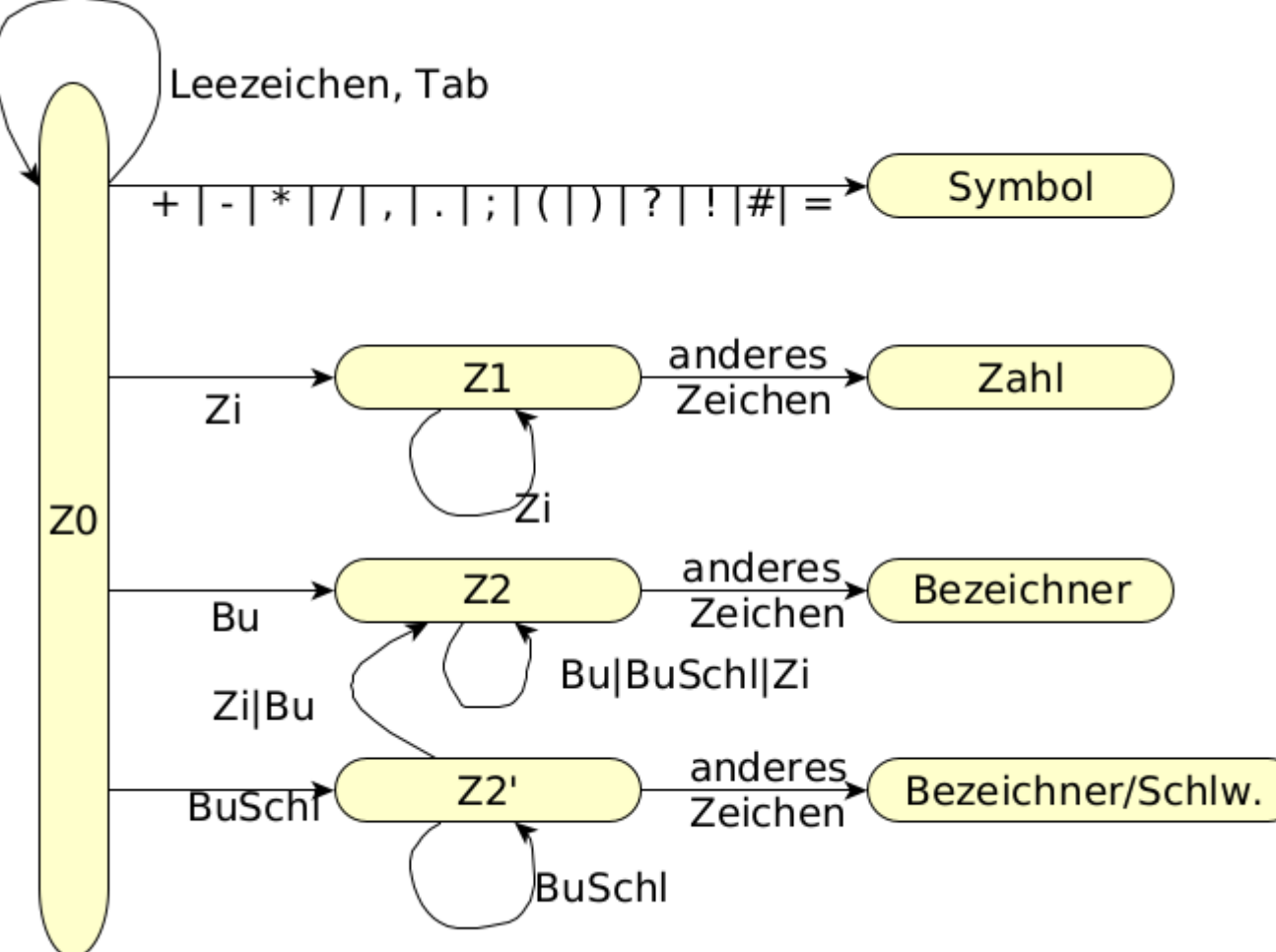

Endet der Automat im Zustand Schlüsselwort/Bezeichner, muss geprüft werden, ob es ein Schlüsselwort ist oder ein Bezeichner, jedoch wird das seltener geschehen, als in der Ausgangsvariante

#### Zeichenklasse für Buchstaben der Schlüsselwortanfänge (Variante 8)

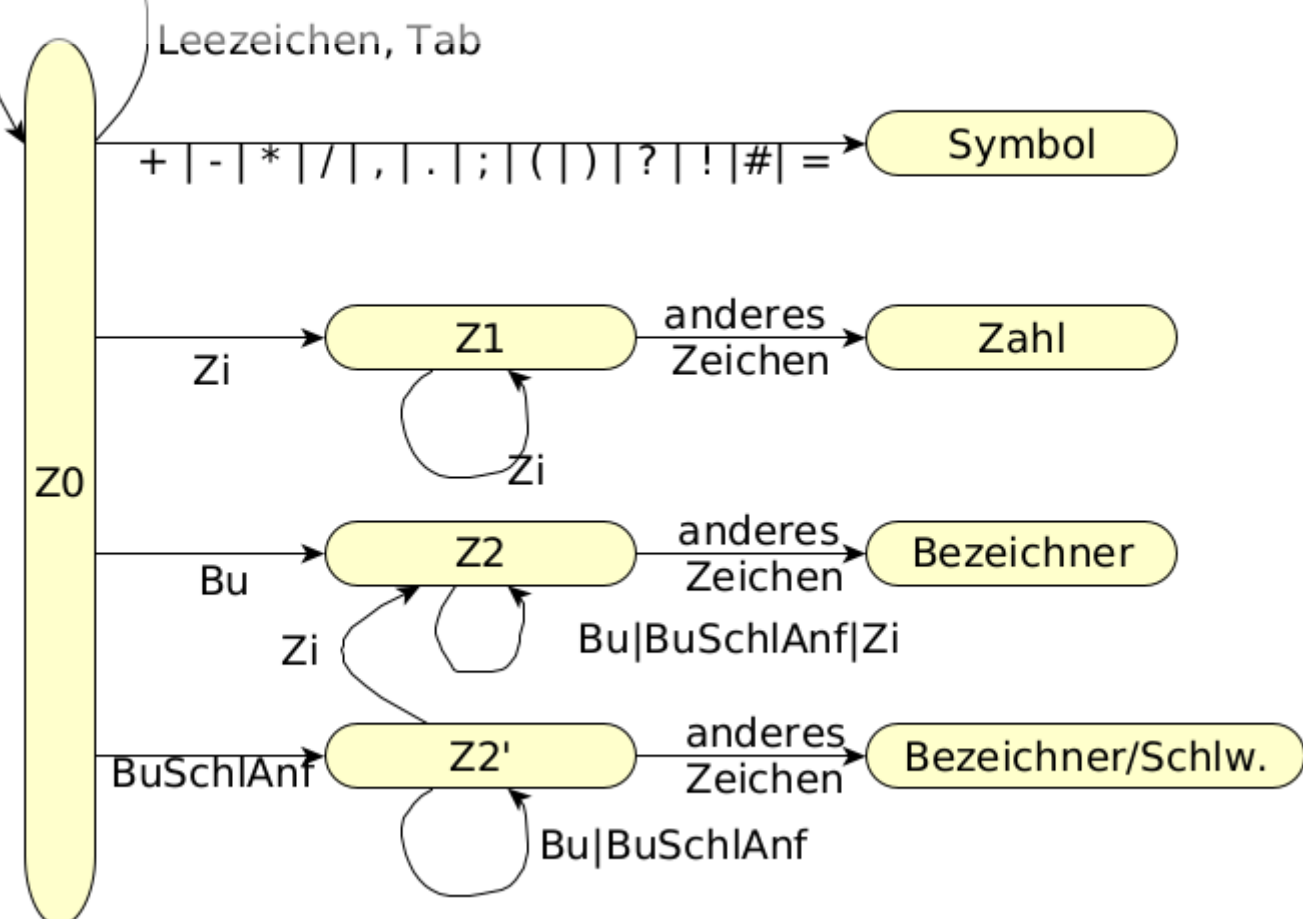

Es gibt eine Zeichenklasse für Buchstaben am Schlüsselwortanfang. Liegt ein solcher Buchstabe in Zustand 0 vor, so wird in Zustand Z2' gewechselt.

Folgen nun Buchstaben, so kann es sich um ein Schlüsselwort handeln. Endet der Automat im Zustand Schlüsselwort/Bezeichner, muss geprüft werden, ob es ein Schlüsselwort ist oder ein Bezeichner, jedoch wird das seltener geschehen, als in der Ausgangsvariante.

Endet des Automat in Z2 liegt kein Schlüsselwort vor.

#### Automatentabelle mit Schlüsselwörtern BEGIN, CALL, CONST Variante 5

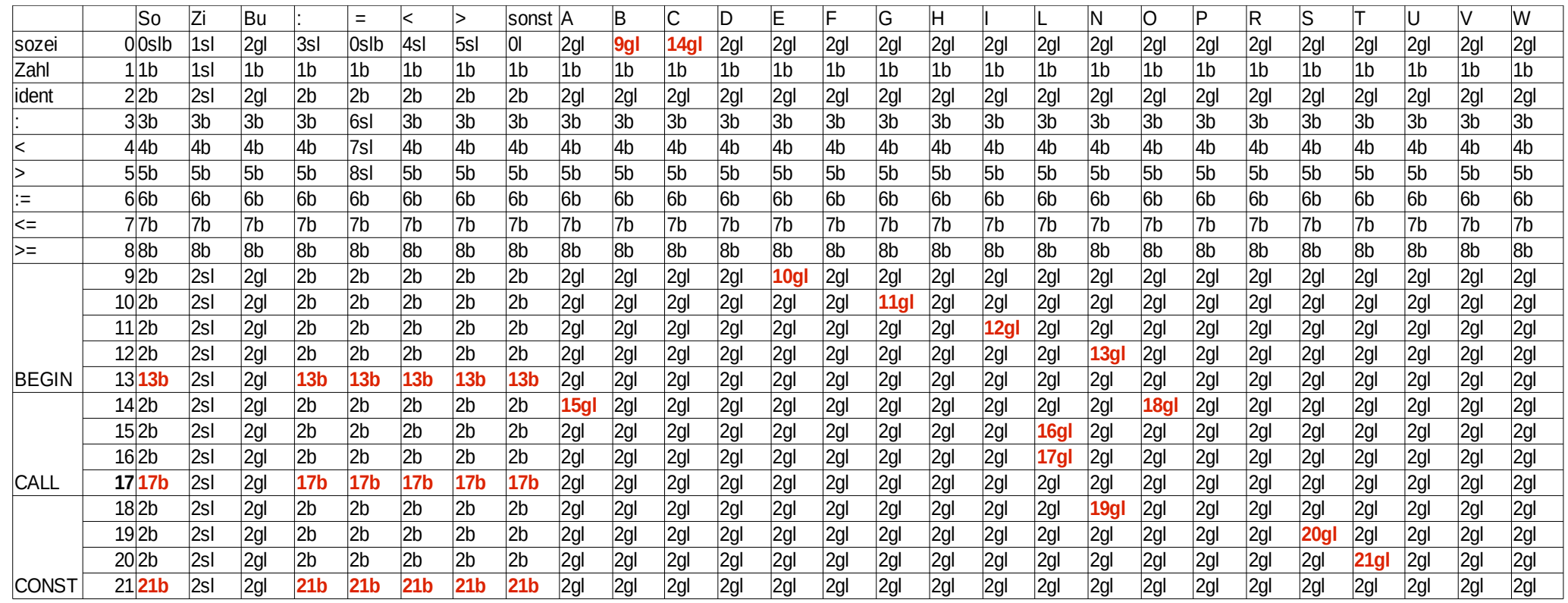

Es ist unschwer zu erkennen, dass die Automatentabelle auf diese Weise sehr groß und unübersichtlich wird. Im Beispiel sind lediglich 3 Schlüsselwörter berücksichtigt.

#### Schlüsselworttabelle mit einfacher Hashtechnik (statische Hashtable)

Die Hashfunktion berechnet aus Anfangsbuchstaben eines erkannten Bezeichners und Länge -2 die Stelle in der Tabelle. Wird eine 0 gefunden, ist es kein Schlüsselwort, ansonsten entscheidet der Stringvergleich ab dem 2. Zeichen.Vorteilhaft ist, dass es keine Dopplungen gibt – sehr schnell, nachteileig ist die sehr dünne Besetzung der Matrix.

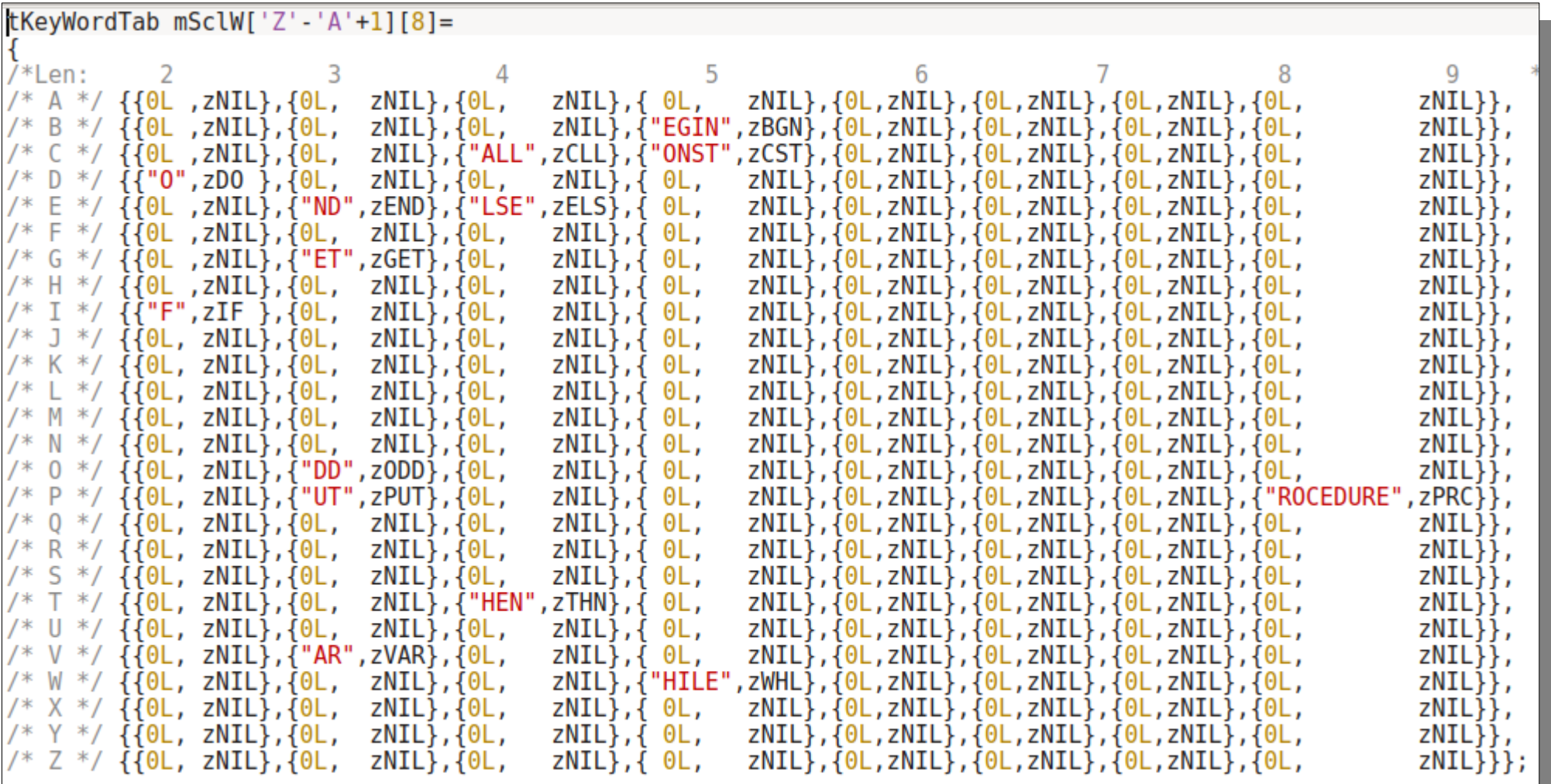

Der Code dazu aus der Funktion beenden.

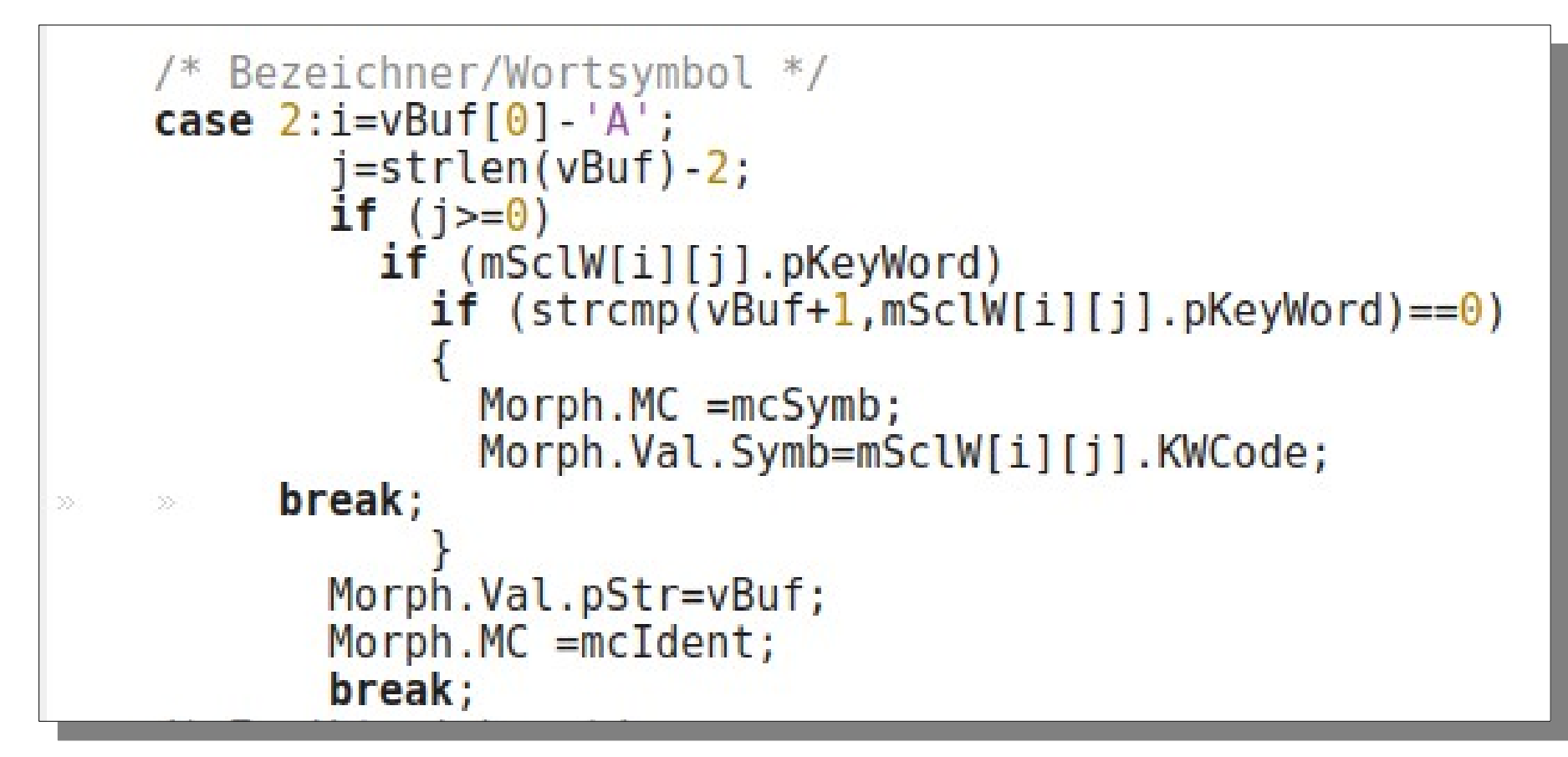

```
typedef enum T ZS
  zNIL.
  zErg=128, zle, zge,
  zBGN, zCLL, zCST, zDO, zEND, zELS, zIF, zGET, zODD, zPUT, zPRC, zTHN, zVAR, zWHL
  //zBGN, zCLL, zCST, zDO, zELS, zEND, zIF, zODD, zPRC, zTHN, zVAR, zWHL
  }tZS;
```